# **AutoCAD Crack Activator**

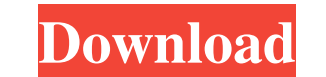

### **AutoCAD Crack+ With Key Free [Updated-2022]**

In AutoCAD, the drafting area (figure) is the main area of the application. Designers, engineers and technicians use this drawing area to create two-dimensional (3D) and three-dimensional (3D) drawings with axis (axis refe snap, hatch, and labels. They can also use annotation tools such as the lasso, text, arrows, and magnets. Once a model has been created, it can be printed or sent to other applications, such as a web browser or a mobile de device in less than five seconds. In this tutorial, I will show you how to start the drawing, what a drawing area is, and how to manage the drawing. You will learn how to add objects, or select objects. You will also learn other applications. Start the Drawing AutoCAD opens a user interface with a drawing area, called the main drawing window. The main drawing window is where you will create all your drawings, and it includes a title bar, a g creates a User Interface (UI) area, which is a rectangular area that is defined in the drawing area. In the following figure, you can see the drawing area is in the center of the application. To start drawing, press the Ne and drawings. Add New Objects and Edit Objects You can add or modify any object in the drawing area by selecting the object, drawing a rectangle around the object, and pressing Enter. To select an object, click the object

#### **AutoCAD Download**

The English version of AutoCAD Crack Keygen is called AutoCAD Download With Full Crack LT, with AutoLISP and Visual LISP versions. History In April 1970, the AutoCAD 1.0 beta was released for Softscape Intergraph, PDS, and machine ran on the Seagate 6800 series hardware and was called the Autocad. Another early Autocad. Another early Autocad, released in 1980, was the Autocad II, a 16-bit desktop computer designed by American company Autodes design software. CADMAC released the first AutoCAD (v1.0) in 1981 for the MacIntosh. In 1987, CADMAC released the Acute system, a fully integrated Windows-based 3D CAD program, and it was the first CAD program to sell over Acute Curves were the basis for later Autocad and AutoCAD functionality. Later Acute versions added support for AutoCAD's custom data types. Acute was the first CAD program to feature dynamic linking, i.e. code could be li to functions and objects. In 1993, CadMap was released by CADMAC in Canada as an application that provided AutoCAD functionality to users not requiring a full-featured CAD program. The AutoCAD LT 1.0 beta, released in 1988 1993, when the product was renamed to AutoCAD. AutoCAD has always been sold as a separate product, but was previously bundled with CADMAK and CadMap, both of which were discontinued in the early 1990s. In 1992, AutoCAD and

### **AutoCAD X64 2022**

2.1. Launch Autocad.exe from Autocad folder. 2.2. Click "Load Settings" button. 2.3. Select the key file "Autocad.pvk" and click "Open". 2.4. Click "Finish" to save the key file. 3. Open Registry Editor (regedit.exe) and g Type "Autocad.pvk" in the third text box. 3.5. Click "OK". 4. Open the Command Prompt (CMD.exe) and enter regedit command. 4.1. Type "regedit" at the command prompt. 4.2. Click "OK". 4.3. Open the registry editor. 4.3.1. G click "Edit". 4.3.3. Go to "HKEY\_CURRENT\_USER\Software\Autodesk\Autocad\Autocad\Autocad\Autocad\Autocad\Autocad\Autocad\autocad\pivk" and click "Edit". 4.3.5. Go to "HKLM\Software\Autodesk\Autocad\2003\_" and click "Edit". dialog and click "OK". 6. Enter "1" in the first text box of the "Include Autocad.pvk" dialog and click "OK". 7. Enter "1" in the first text box of the "Include

### **What's New In?**

Intuitive customization: To deliver a truly personalized experience, AutoCAD software has been updated to offer a wide range of customizations, from themes to font and colors, to aid in your workflow. (video: 5:14 min.) En customization, and a new tool that enables you to keep your drawings organized at the level of topics, not individual objects. (video: 1:25 min.) As with every release of AutoCAD includes many new features and enhancements Linux, Microsoft Office and Google Docs, you can now use AutoCAD to view and annotate Microsoft Office Word, Excel, PowerPoint and OneNote files. With these collaborative features, you can share your data with others who u AutoCAD 2020, you can work with 3D objects and add associated text and annotations to your drawings. Now, you can move, scale and rotate 3D objects, as well as add the appropriate amount of text and annotations, with ease allows you to create a BuildTicket or Build TOC from one or more design documents. The Digitize tool enables you to add a digital signature to your drawing. You can now add a signature to drawings and views in either one s available to let you use either one of two built-in scales to analyze or compare parts or features for quantity or quality. You can now use the modeling tools in Create-Lines and Create-Polylines to more easily create both

## **System Requirements For AutoCAD:**

Core2 Duo 2 GB RAM Windows XP, Windows 7 1024x768 or higher resolution (1280x720 not recommended) DirectX 8.0 Java 1.6 Windows Media Player 11 or higher Internet Explorer 8 or higher 1 GB free hard disk space A Yahoo! acco

Related links: